## Photoshop CC 2015 Download free Licence Key License Key PC/Windows 64 Bits {{ latest updaTe }} 2022

Adobe Photoshop CS3 for Windows is the latest version of Photoshop and was released in 2009. It is the first version to support the new Creative Suite 3. This means that you can now use Adobe Photoshop on a Mac or PC. The interface is also more visually appealing as it is designed to work with either OS. With Photoshop CS3, you can manipulate your images more easily as the new user interface is easier and more intuitive to use. You can create compositions and edit images with much more ease than ever before. With the intuitive tools, you can easily resize images, crop, perform simple retouching, and edit colours and brightness. You can also apply filters and use the new levels tool, which makes it easier to balance out the brightness of your images. You can combine layers to create new compositions and work with layers to add effects and animations. The new layer styles let you give your images a special look. And you can also use the various tools to add text and shapes right in Photoshop.

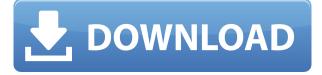

The Photos panel in the editing window gives you a simple export option for most images. But my favorite feature in Photoshop is the Live Composite feature, which intelligently combines images and saves the result. This way, you can have a large image and include small images as needed, and then combine them later in any order. Sadly, the promise has not always been kept, and Photoshop has disappointed its users in the past with the AI function. Despite this, I am ecstatic at the prospect of this AI robot. It will teach me new ways to design graphics and, if it can get the help of designers who use other software, can be made to teach others as well. Photoshop provides lots of panoramic stitching tools to help you create high-quality panoramas, and it comes with lots of powerful editing tools to adjust and fix exposures. Color themes and background textures for your photos are available right in the menu to quickly change the look of your images, or you can drag them to your desktop. For the sake of simplicity, we don't break out Photoshop's UI areas into features. All the features include the new Auto-Sketching except for the one that lets you choose a medium or an object (the Sketch layer does that). For example, the 1-Part Eyebrow feature includes four options: Sculpt (Pencil), Sculpt (Eraser) and Erase. For instance, in the Comments panel, you can add comments in the following ways:

- In the Review Comments window, specify a comment type (Quick Reply, Contribute, Approve/Reject/Salvage/Delete, and so on) under the Let's Explore tooltip. For example, if I add a Quick Reply comment for a palette, then I still have the option to add additional comments under Let's Explore tooltip.
- From the Comments panel on the left, a comment can be given to and verified by the author of

the shared Google Document. In the example below, I select File  $\rightarrow$  Send Comment option to enter the body of the comment; the comment then appears as a comment on the shared document.

 From the Comments panel on the left, a comment can be given to and verified by the author of the shared Google Document. In the example below, I select File → Share Comments option to enter the body of the comment; the comment will be directed to everybody, but since you have selected to share it, everybody can verify it as well. It's great to see that you can give better instructions in your comments, given that the ability to Delete Designer comments has been added to Lightroom recently.

## Photoshop CC 2015 Download free (LifeTime) Activation Code {{ Hot! }} 2022

In this update to the web app, we've made some improvements on the user experience and performance. You'll notice that we redesigned the toolbar on the left and reload pages load faster. These changes are based on lots of user feedback. This guide is your opportunity to choose and utilize the tools and features that work best for you, and in the process, learn how to make your image creations flow smoothly, even if you have no prior experience with this creative software. These tools are meant to help you create your best imagery possible, and we're confident that once you've played around with these tools, you'll find that you (and your clients, friends, and colleagues) are going to be grateful for your creative lead. Search **Adobe Photoshop Magazine** to download or read the latest available issues. Every month, you will receive updated collections of the most recent and user-friendly reviews of the ever-evolving technology. **What software is needed for graphic design?** 

You need designing and editing software that can handle both text and graphics for graphic design. Adobe Photoshop and Illustrator, GIMP, CorelDraw, and Canva are some of the popular graphic design software on the market today. There are three main ways to work on the canvas: 1. The Brush tool lets you edit the pixels in your layer with a brush. When you paint in the blank area of a layer, Photoshop creates a new, separate layer called a pen-pal. 2. e3d0a04c9c

## Photoshop CC 2015 Hack [Win/Mac] {{ lifetimE patch }} 2022

There are just too many features and updates to list in one place. It's way better to spend some time reading up on all the cool things you can do with your images in Photoshop, and then practice using it to create some really cool edits. For avid Elements users, just because you're using Adobe's latest app doesn't mean you should miss out on all the same tools in other areas. Sure, Adobe has moved some of their tools into the Creative Cloud, but Photoshop Elements is still a great alternative for those looking for unique content- and image-editing tools, and the unique features that are hidden in the app. By plugging in a multilayer file into Photoshop, you can easily edit an image by creating new layers. You can add and delete layers (referred to as child and parent layers, respectively) to prepare, preview, or finalize your work. In addition, you can apply effects or create selection brushes to edit an image, without affecting other images in the same document. You can also apply filters or create masks. You can use Photoshop to combine images into a single merge document, which is a single organized document in Photoshop that can be viewed and edited as a compound image. This is a useful medium for editing multiple images together and compressing a full-screen display of several image layers, making it easier to move, resize, arrange, and preview the layers and sublayers. Adobe Photoshop: A Complete Course and Compendium of Features includes sections on the General workspace (Home, Window, and Pains), digital art, video, and web pages. You will also learn how to create basic elements (doors, trees, people), manipulate them, and use an active selection tool (magic wand) to edit existing illustrations, using the Shape Options toolbox. In addition, you will learn how to put things together (layer comp, cloning, layer guides, and layer masking) and use the Batch Process toolset to take care of multiple files at once.

adobe photoshop cc 2014 crack amtlib.dll free download photoshop cc 2014 crack only download photoshop cc 2014 download ita imagenomic portraiture for photoshop cc 2014 download portraiture plugin for photoshop cc 2014 free download photoshop cc 2014 presets free download ps photoshop 2014 free download oil paint plugin for photoshop cc 2014 free download photoshop cc 2014 free download photoshop cc 2014 free d

Computer graphics in Photoshop are eye-catchy business presentations that may be used as logos, presentations, flyers, or web material. Photoshop provides the image editing tools to enhance the photo by adding, removing, or cropping any single element. On the canvas, you can then apply a brighten the photo, reorient, or change the colors with different tools. New additions in Photoshop are meant to work with the look of the photo, but they also can be applied to any graphic file or space. The Adobe Image Composite feature allows you to blend two or more images on the canvas. You may also crop around the area that is out of focus, resize, adjustment, or add divisions on the image. Adobe Photoshop is created using the latest technology, which makes it faster and more efficient for users. Its full-featured editing tools let you change the appearance of an image, such as the addition of new elements, removal of unwanted parts, and adjustments to colors. For this, we will tell you about the most needed features of Photoshop. One of the most relied-upon tools that is found in Photoshop is the Clone Stamp. It is a feature that provides photo editing software, which facilitates to remove unwanted elements from a picture. It allows you to make alterations to the area or grouping of an image. A stroke of the Rubber Stamp tool lets you edit the content of the picture, and get rid of background, shadow, or other objects. A popular Photoshop tool is the Ability to

Choose Tool Features, which is the best alternative to the magic wand. It algorithms the image to create the most suitable selections based on the selection's shape and content. While using this method, the user needs to identify where the picture is, and then the tool will work to find objects in that particular area. The user can then remove unwanted elements from the image.

Adobe Photoshop Express allows you to easily upload, edit, and manage your photos. You can use this app to get your photos online in moments and share them with friends and family. Photoshop Express also offers fast commenting and sharing tools that make it easy to stay connected. When you download an image that you share, you start editing that image right away. Adobe dreamweaver is a tool that enables web developers to create and edit Web pages, databases, or Web sites. It is one of the tools that make up the Adobe Creative Suite which are documents that enable easy access to an app. Dreamweaver is less a photo editing tool and more a CSS editor. Those in the industry, and, probably most users, use Photoshop rather than Dreamweaver in order to achieve desired effects. Optimized development environments (IDEs) help to improve the efficiency of code. A common use of many languages, like C++, Java, etc comprises developing architechtural topologies and the resulting source code typically manages functions and data storage. Photoshop's most versatile tool: The smart classifier is able to pick out and identify hundreds of different objects in a single photo. It can automatically learn what a tree is in a photo, for example. Or, scan an image and the computer will know what you're trying to do and select the exact area. Adobe Photoshop: Master Class is your guide to creating, editing, and enhancing images and designs in Adobe Photoshop. Whether you're retouching a photograph, making a simulated chalk drawing, or creating a composite photo with a 3D drawing, Photoshop is the tool for you—and this book will teach you what you need to know.

https://soundcloud.com/datuahweem/canon-fu7-8783-driver https://soundcloud.com/lusthacosouf1974/irender-nxt-5-sketchup-license-key https://soundcloud.com/giumakimwahq/download-film-kiamat-2012-sub-indonesia https://soundcloud.com/arikpoabouuc/autodesk-revit-2020-license-key-crack-full-working https://soundcloud.com/asexcoke1972/minecraft-teksturpack-download https://soundcloud.com/zadidkonnerf/singam-2-movie-download-tamilrockers-17 https://soundcloud.com/lansotame1983/shinobi-girl-185-cheat-codes https://soundcloud.com/guetymorienh/pes-2011-language-pack-23-languages-rar https://soundcloud.com/ditsiedieylav/free-download-calta-modbus-simulatorrar

Photoshop's features update all the time. The app is updated often. The last three major updates came in November 2013, October 2015 and January 2017. Adobe usually updates the software at least once every year. The updates often add new features and fixes. Any particular update may, or may not, bring you new features. The updates also may bring performance improvements and other new features. Adobe also frequently adds new templates to its stock libraries to help with design. The most common new templates are for social media, music, and education and business. From one app to zillions of mobile apps – Adobe Photoshop CC is now available for iOS and Android as well as the web, with native updates for the web coming with 64-bit support. Adobe Photoshop CC is a photoshop-like app that lets you edit, create, and organize photos with your quick, intuitive drawing tools and filters. For more ideas, check out our new Adobe Photoshop CC tutorial and inspiration . It's browser-based Photoshop with an awesome companion app called Adobe Photoshop Elements, which adds thousands of tools, reference photos, and other content into the fast, fluid editing environment. Packed with over 40 new and improved features, it's also the perfect companion for students in a classroom, on the go, or at work. Whatever your skill level – beginner, hobbyist, or pro

- you'll find plenty to inspire your next project. It works with any device. The latest version of Photomatix Pro introduces a new renderer that lets you create stunning HDR images, plus a powerful Omni-Directional Fusion (ODF) which automatically matches the correct exposures and exposures for your composition in one step. The new Feature Matching and Painting tools offer auto-optimized results, and the New Camera Match tool helps you accurately align images, including creating a matching template for lens distortion. An updated HDR Toning workflow allows you to create pure, natural images and achieve better and more accurate results. If you're looking for more information check out our Photomatix Pro tutorial and features .

https://vaveyan.com/camera-raw-photoshop-cc-2015-download-upd/

https://thecryptobee.com/photoshop-cc-2015-download-free-with-keygen-2022/

http://southfloridafashionacademy.com/wp-content/uploads/2023/01/Photoshop-CC-Download-free-Keygen-Full-Version-With-License-Code-For-Windows-64-Bits-2022.pdf

https://www.webcard.irish/windows-10-adobe-photoshop-download-install/

https://ibipti.com/wp-content/uploads/2023/01/coudesh.pdf

http://www.smallbiznessblues.com/adobe-photoshop-7-0-download-for-laptop-patched/

https://securetranscriptsolutions.com/wp-content/uploads/2023/01/How-To-Download-And-Install-Ad obe-Photoshop-Cc-2014-HOT.pdf

https://madeinamericabest.com/photoshop-cs6-presets-free-download-\_top\_/

https://icgcdallas.org/download-adobe-photoshop-2021-version-22-4-2-product-key-full-crack-win-ma<br/>c-latest-2023/

https://www.kisugarshop.com/wp-content/uploads/2023/01/Photoshop-English-Language-Pack-Downl oad-NEW.pdf

https://nakvartire.com/wp-content/uploads/2023/01/vanagia.pdf

https://www.enveth.gr/advert/adobe-photoshop-cc-2014-with-product-key-licence-key-windows-10-11 -x64-update-2023/

https://amirwatches.com/adobe-photoshop-free-download-full-version-for-laptop-best/

https://crazy.ro/adobe-photoshop-cc-2015-download-gratis-upd/

https://projectiononbuildings.com/wp-content/uploads/2023/01/Adobe\_Photoshop\_2022\_Version\_232.pdf

https://tecnoimmo.com/wp-content/uploads/2023/01/idalvay.pdf

https://jeyrojas.net/wp-content/uploads/2023/01/Photoshop-2021-Version-222-Download-Hack-With-Keygen-x3264-2023.pdf

http://farmaniehagent.com/wp-content/uploads/2023/01/Adobe-Photoshop-Highly-Compressed-Downl oad-UPDATED.pdf

https://whatthekeycode.com/wp-content/uploads/2023/01/Adobe\_Photoshop\_2022\_Version\_230.pdf https://linesdrawn.org/coming-soon/

https://www.wcdefa.org/advert/adobe-photoshop-10-download-free-best/

https://rednails.store/adobe-photoshop-cs3-free-download-for-windows-8-32-bit-better/

https://ice-aec.com/photoshop-cc-2015-version-18-download-crack-product-key-full-2022/

https://therootbrands.com/wp-content/uploads/2023/01/garchedw.pdf

http://www.prarthana.net/?p=55666

https://mentalfinesse.com/wp-content/uploads/2023/01/bennama.pdf

https://www.happytraveler.it/wp-content/uploads/2023/01/dutwet.pdf

https://chiletraveltours.com/wp-content/uploads/2023/01/Photoshop\_2022\_Version\_2341.pdf

 $\underline{https://elfindonesia.com/wp-content/uploads/2023/01/Download-Adobe-Photoshop-2022-Version-2301}$ 

-Activator-Windows-1011-3264bit-latest-updaTe-.pdf

https://prattsrl.com/wp-content/uploads/2023/01/peactani.pdf

http://modiransanjesh.ir/photoshop-illustrator-cs2-free-download-free/

https://orbizconsultores.com/politica/download-adobe-photoshop-trial-new/ https://www.ahmedabadclassifieds.in/wp-content/uploads/2023/01/ellnik.pdf https://tourismcenter.ge/wp-content/uploads/2023/01/Photoshop-CC-Product-Key-Activation-Code-Wi th-Keygen-x3264-updAte-2022.pdf http://turismoaccesiblepr.org/?p=57050 http://grandiosotoluca.com/?p=4185 https://www.mediainministry.net?password-protected=login https://casino-gambling.net/wp-content/uploads/2023/01/georper.pdf https://educationcollege.info/wp-content/uploads/2023/01/andoferd.pdf https://danapurians.com/photoshop-2020-with-licence-key-with-license-code-win-mac-2023/

Last year, Adobe introduced nine Adobe Stock Libraries for premium royalty-free stock images. In the latest update, Adobe has added more than 12,000 new stock images to its library of images in the United States. Affordably priced royalty-free images, stock icons, vectors and illustrations from over half a million available royalty-free images, including images from MacRumors, are now available in new libraries. Adobe Stock Libraries offer a choice of over 50,000 curated images, including subject categories, theme collections and collections sorted by popularity. New options in the versioning system allow users to easily revert to previous versions, and the new feature Release Management allows you to take back changes and roll back to a previous version at any time. Adobe Systems officially released Photoshop and ImageReady for the Macintosh platform in 1987. Since then, the company has popularized the software, and it has been one of the best-selling programs on the Mac platform ever since. If you want to create art or design a brochure, Photoshop is the software for you. There are numerous tutorials that teach you how to use Photoshop to better your designs. There are also a lot of Photoshop social media accounts that you can follow and learn what they have been doing with the software. Adobe Photoshop is a professional-grade program for graphics editing. It's a suite of programs that work together to create artwork in a variety of styles. It's one of the most popular programs of this type, gaining in popularity due to its ease of use and the ability to work with many different types of files.